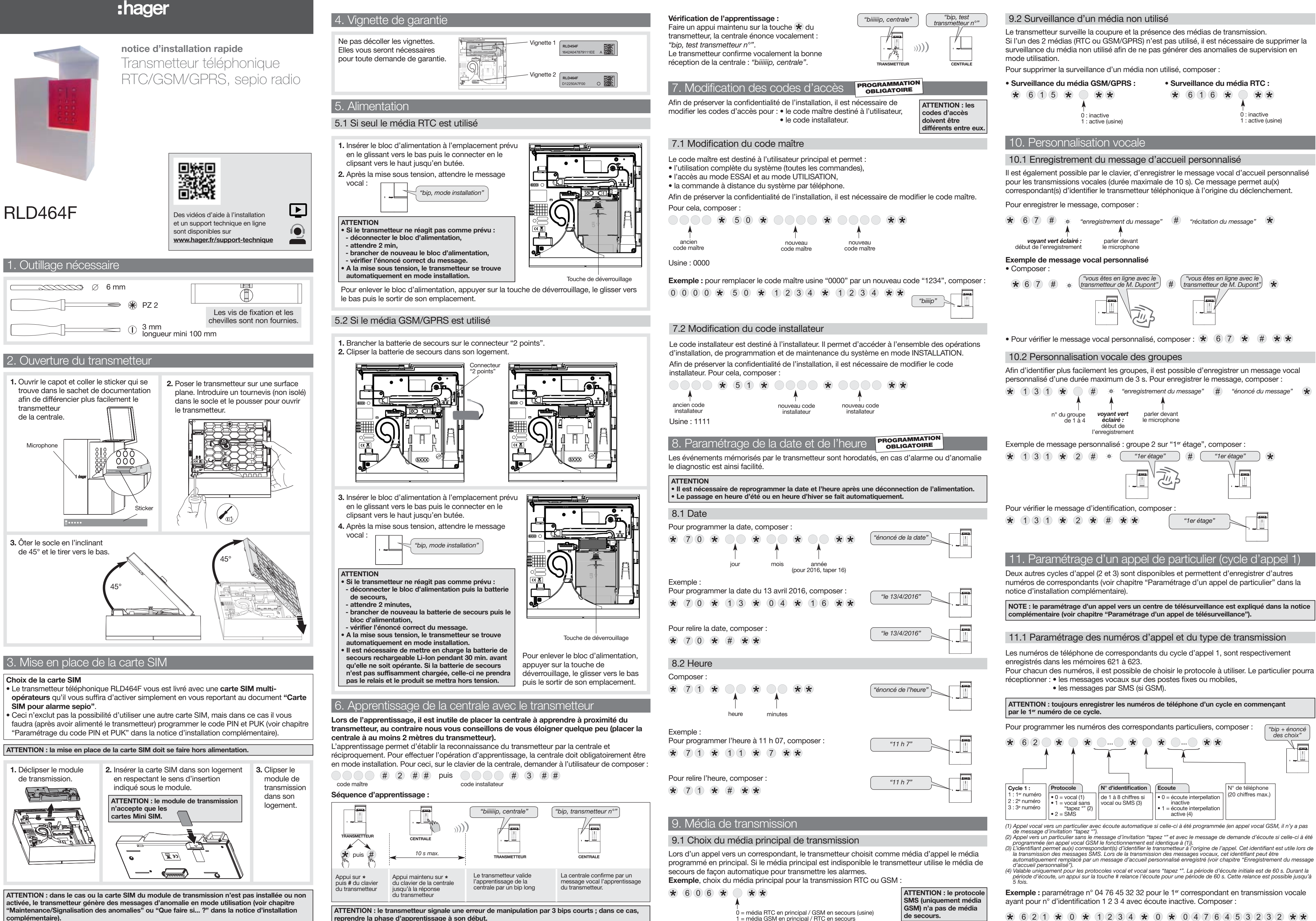

de secours.

1 = média GSM en principal / RTC en secours

6LE000982A Ind. C - 12.2017

Une équipe de techniciens qualifiés vous indiquera la procédure à suivre la mieux adaptée à votre cas. www.hager.fr

# 12. Pose

# 12.1 Choix de l'emplacement

- Sans le fixer, le transmetteur doit être installé :
- à l'intérieur dans une zone protégée.
- sur une surface plane et rigide,
- loin de sources éventuelles de perturbations électromagnétiques (compteur ou tableau électrique, coffret téléphonique, matériel hi-fi, vidéo, électroménagers, informatique...), - face avant dégagée et accessible (microphone et haut-parleur dégagés).
- Le transmetteur ne doit pas être installé :

## - sur une paroi métallique,

**Pour lancer le test, composer :**  $#$  6 6 0  $#$   $#$  puis attendre, 30 s environ, le début du test. Le test peut être interrompu à tout moment en composant une seconde fois la même commande que ci-dessus.

- ne pas laisser de surplus de câble dans le boîtier,
- ne pas contourner le boîtier avec du câble.
- Le transmetteur utilisant un média GSM/GPRS doit être installé : - à un endroit ou le test de réception GSM est satisfaisant,
- à proximité d'une prise de courant en cas d'utilisation de l'appel entrant (ex. : commande à distance par téléphone via GSM).
- Le transmetteur utilisant un média RTC doit être installé à proximité d'une prise RTC.

# 12.2 Test des liaisons radio

Avant de fixer les produits, les disposer à proximité du point de fixation et vérifier la liaison radio entre le transmetteur et la centrale. Si la liaison est correcte, la centrale ou le transmetteur valide de manière vocale le produit activé.

- Test du transmetteur : faire un appui long sur la touche  $\star$  du transmetteur, la centrale
- Test de la centrale : faire un appui long sur la touche  $\bigstar$  de la centrale, le transmetteur

#### 12.3 Test du niveau de réception GSM

- S'assurer d'avoir activé et inséré la carte SIM.
- Dans le cas d'utilisation d'une carte SIM autre que celle fournie, s'assurer d'avoir programmé le code PIN et PUK.

Le niveau de réception dépend du choix de l'opérateur GSM en fonction de l'emplacement du transmetteur.

- 1. Positionner le transmetteur à l'endroit où il doit être installé.
- 2. Vérifier le niveau de réception GSM :
- Le test dure 1 minute. Une mesure est effectuée toutes les 2 s. - Le transmetteur émet un bip suivi du niveau de réception (ex. : "BIP", 16) à chaque mesure.

#### 12.4.2 Raccordement sur une installation AVEC ADSL (le dégroupage partiel) Dans le cadre d'un dégroupage partiel (abonnement permettant l'accès analogique au réseau public RTC, toujours présent) il faut toujours raccorder le réseau RTC du transmetteur sur la prise téléphonique donnant l'accès analogique au réseau public RTC et non sur celle gérée par l'autre opérateur (ex. : prise téléphonie dégroupée du modem routeur/box ADSL). Pour le raccordement sur la ligne téléphonique en dégroupage partiel, l'utilisation d'un filtre maître (disponible au catalogue Hager, réf. 900-99X) est fortement conseillée et garantit le

• Pour une installation comportant plusieurs postes

1. Déconnecter l'arrivée téléphonique.

2. Connecter l'arrivée téléphonique et les fils vers l'installation téléphonique selon les schémas ci-dessous :

ATTENTION : respecter une distance d'au moins 2 mètres entre chaque produit, excepté entre 2 détecteurs.

ATTENTION : si les tests ne sont pas satisfaisants, il est possible de connecter une antenne externe. Elle permet d'assurer le bon fonctionnement et améliore la qualité des transmissions GSM (voir chapitre "Pose/Choix de l'antenne" dans la notice d'installation complémentaire).

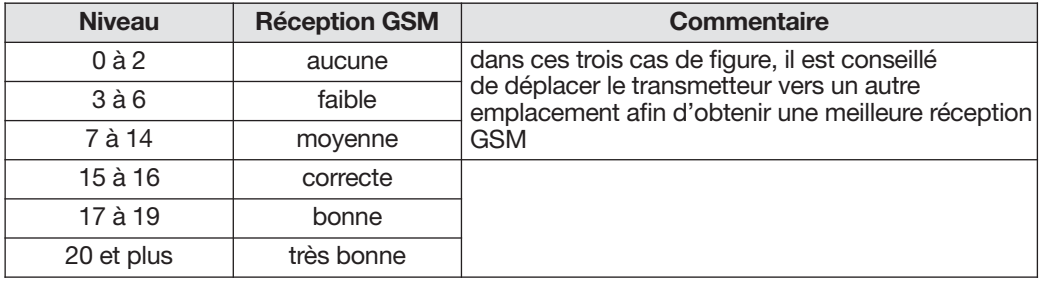

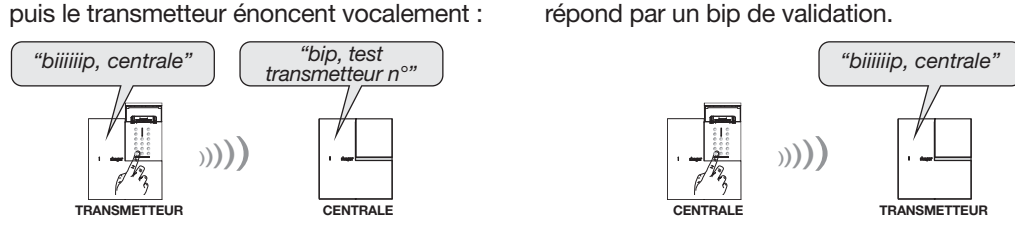

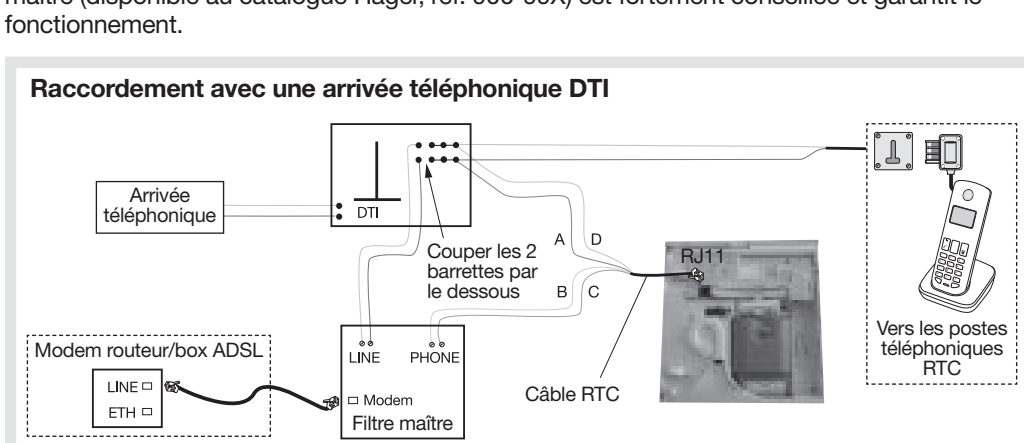

## Connecteur RJ11 ligne téléphonique / module de transmission

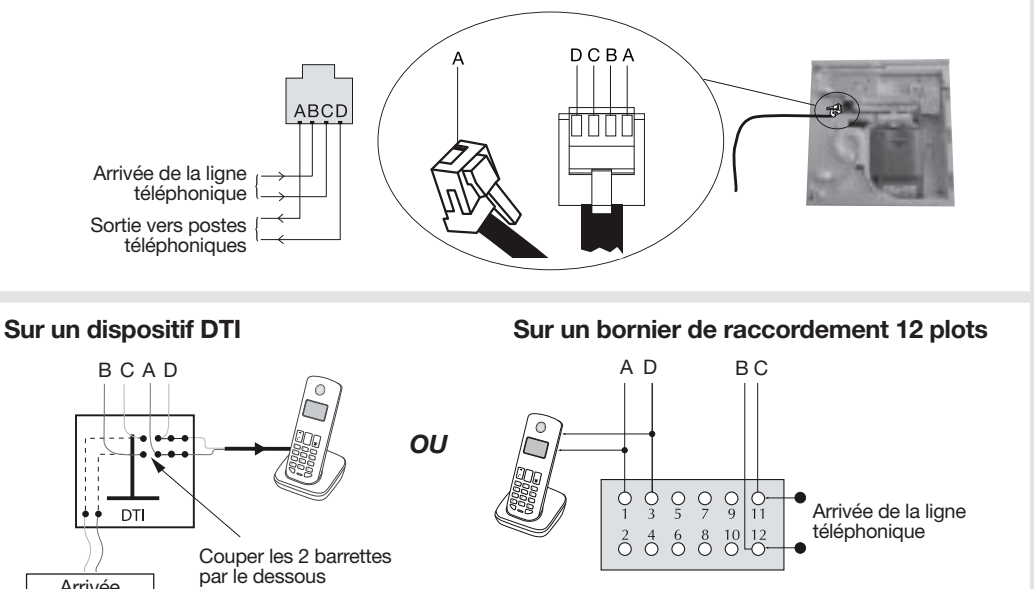

Arrivée téléphonique

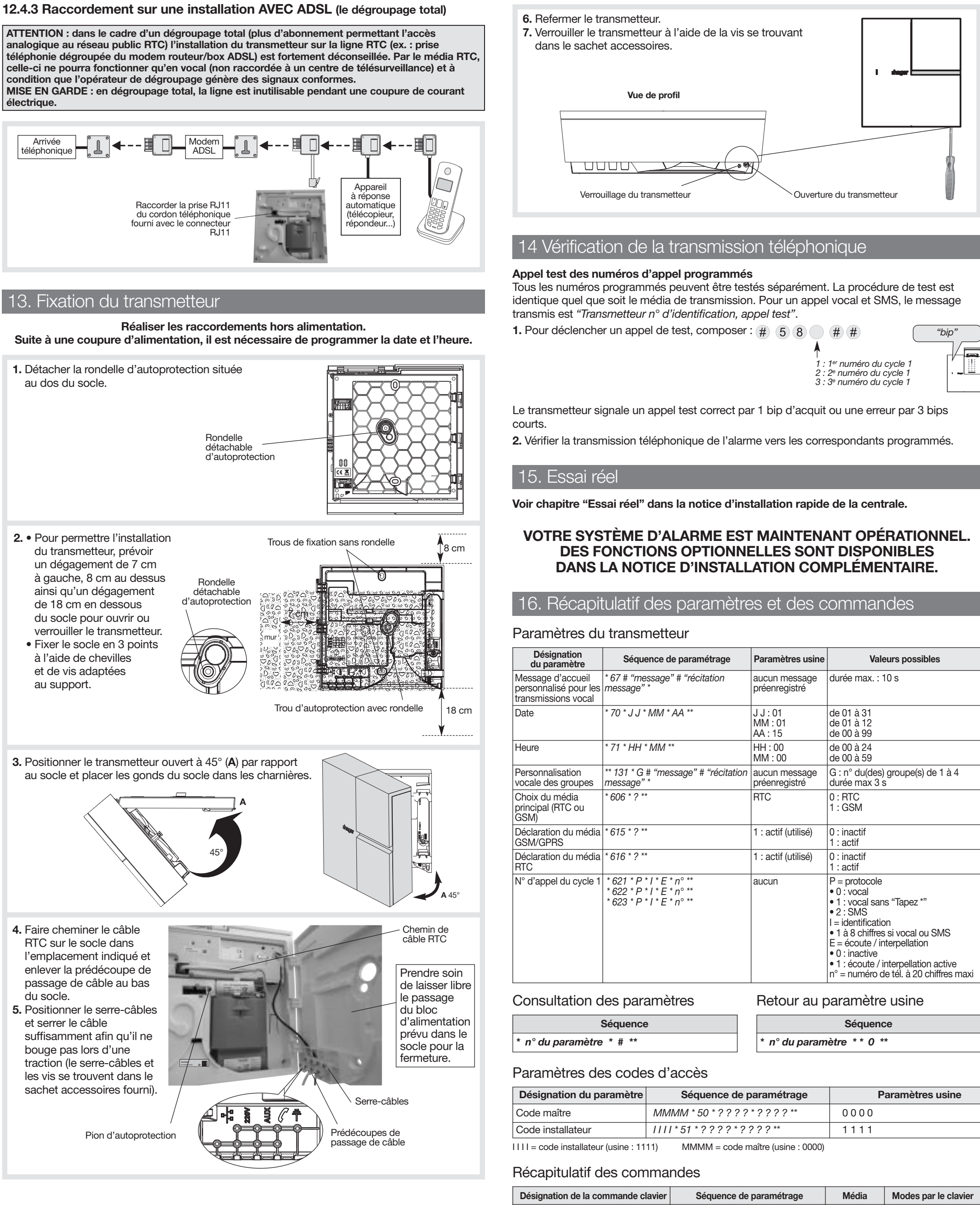

Pour toutes questions lors de l'installation du système ou avant tout retour de matériel contactez l'assistance technique :  $\bigcap_{i=1}^{\infty}$  (ricta) 0  $\bigcirc$  40  $\bigcirc$  300  $\bigcirc$  713 appel non surtaxe

Appel test d'un numéro  $\# 58X \# \# (X = n^{\circ} \text{ de téléphone 1 à 3) }$  tous installation ou essai Test de réception GSM  $\# 660 \# 4$   $\# 660 \# 4$  GSM/GPRS installation ou essai

Raccordement sur une prise murale du type "RJ45"

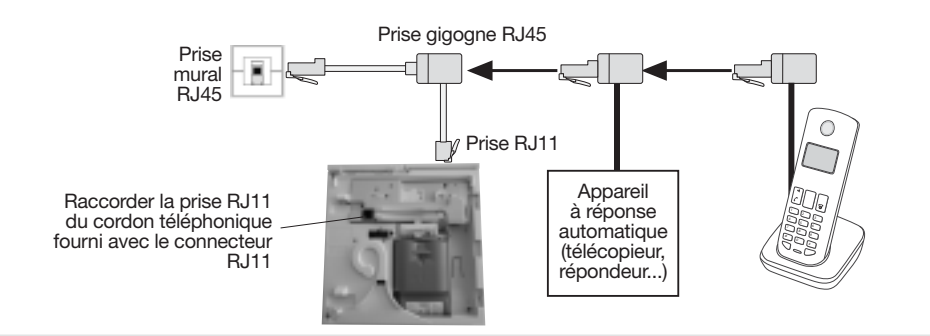

#### 11.2 Relecture des numéros des correspondants

Pour relire les numéros de téléphone et leurs paramétrages, programmés pour les transmissions vocales, composer :

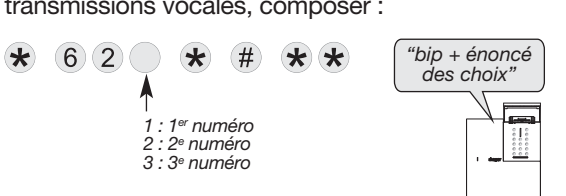

### ATTENTION : la relecture des n° des correspondants est possible uniquement pour les transmissions vers un particulier.

Certains services de l'opérateur téléphonique peuvent perturber le fonctionnement du transmetteur :

- lors de l'activation de certains services la tonalité peut être différente et empêcher le transmetteur de prendre la ligne (par exemple lorsqu'un message a été reçu sur la messagerie fournie par l'opérateur). Dans ce cas, si vous programmez un "#" juste avant le numéro du correspondant, cela permet de supprimer la détection de tonalité (invitation à numéroter).
- en cas de messagerie ou de transfert d'appel, il est nécessaire d'activer le paramètre Procédure de deux appels successifs (activé d'usine) (voir chapitre "Paramétrage avancé / Paramétrage des connexions entrantes RTC en vocal" dans la notice d'installation complémentaire).

# 12.4 Raccordement au réseau de communication RTC

ATTENTION : pour un fonctionnement correct, le transmetteur doit être prioritaire sur l'installation téléphonique, raccordé en amont de tous les postes abonnés et appareils à répons automatique.

Il faut que le transmetteur soit prioritaire et puisse appeler en cas d'alarme même en cas de décroché d'un poste téléphonique de l'installation. Les opérations doivent être réalisées par un installateur agréé.

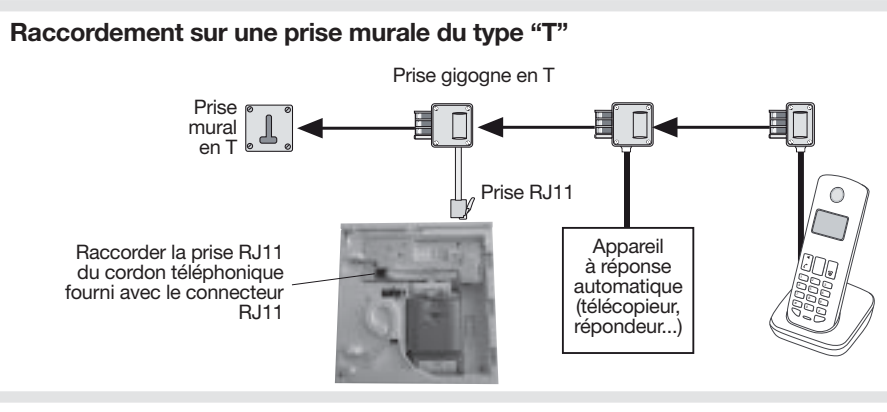

# électrique.

- 
- 
- 
- 

- du socle.
- 

# 12.4.1 Raccordement sur une installation SANS ADSL

## • Pour une installation comportant un seul poste

Deux cordons téléphoniques sont disponibles avec votre transmetteur téléphonique. Selon votre installation téléphonique, un seul de ces 2 cordons est à utiliser.

### Raccordement avec une arrivée téléphonique 12 plots

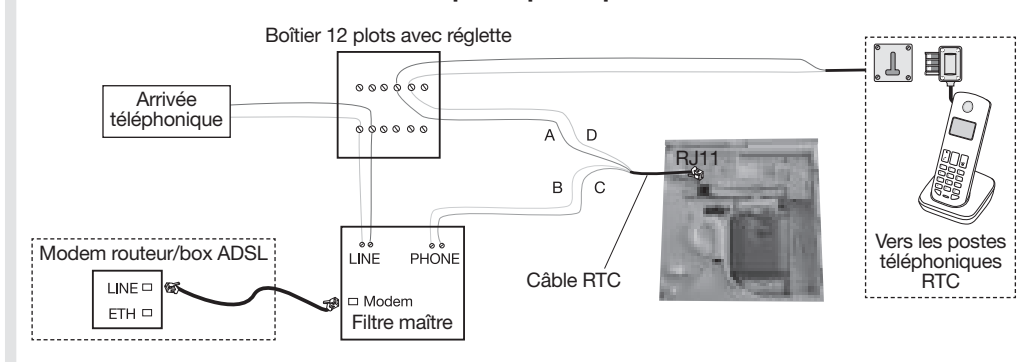